# Product specifications

#### *Examples for Product Specifications are based on Blackboard's Assignments feature*

### User Stories

As a Student, I would like to see the Assignment Name, Instructions, Points Possible, and Due Date, so that I can understand what is being asked of me for the assignment submission.

As a Student, I would like to submit my work as a PDF under the assignment submission form, so that the professor can grade my work.

As a Student, I would like to see the grade for the assignment, so that I can see how well I performed.

As a Student, I would like to get a notification when a grade is posted for the assignment, so that I can see what I got on that assignment in a timely manner.

As an Instructor, I would like to create a New Assignment, so that my students can see what assignments are due.

As an Instructor, I would like to set the Name, Instructions, Points Possible, and Due Date for the assignment, so that my students know what is required for the assignment and when the assignment is due.

As an Instructor, I would like to set the Number of Attempts to 3, so that my students can submit the assignment up to 3 times.

As an Instructor, I would like to set the grade of the assignment in the Grade Center, so that my students can see what grade they received on the assignment.

# Flow Diagram

(One example of a user flow based on the User Stories)

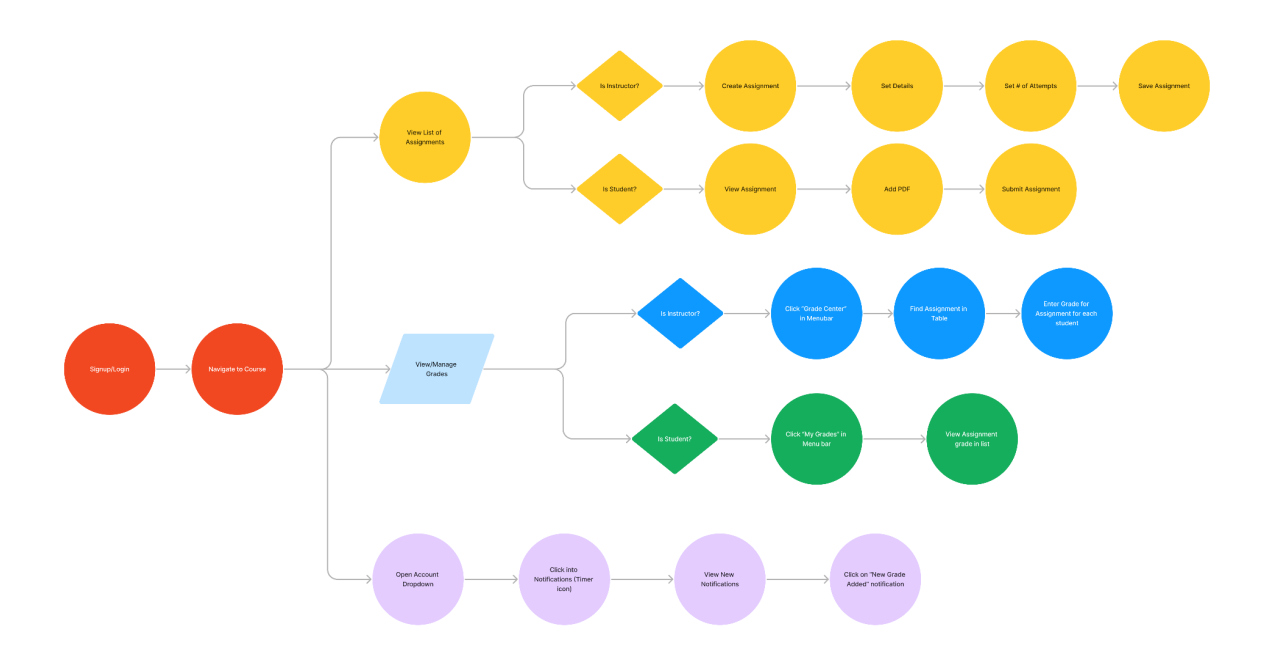

## Mockups/WireFrames

#### *List all wireframes or screenshots you have for your project. Use the examples from [Lecture: Project Design and User Experience](https://gw-cs-sd-2022.github.io/lectures/ProjectUX_ArchDesign.pdf) for ideas.*

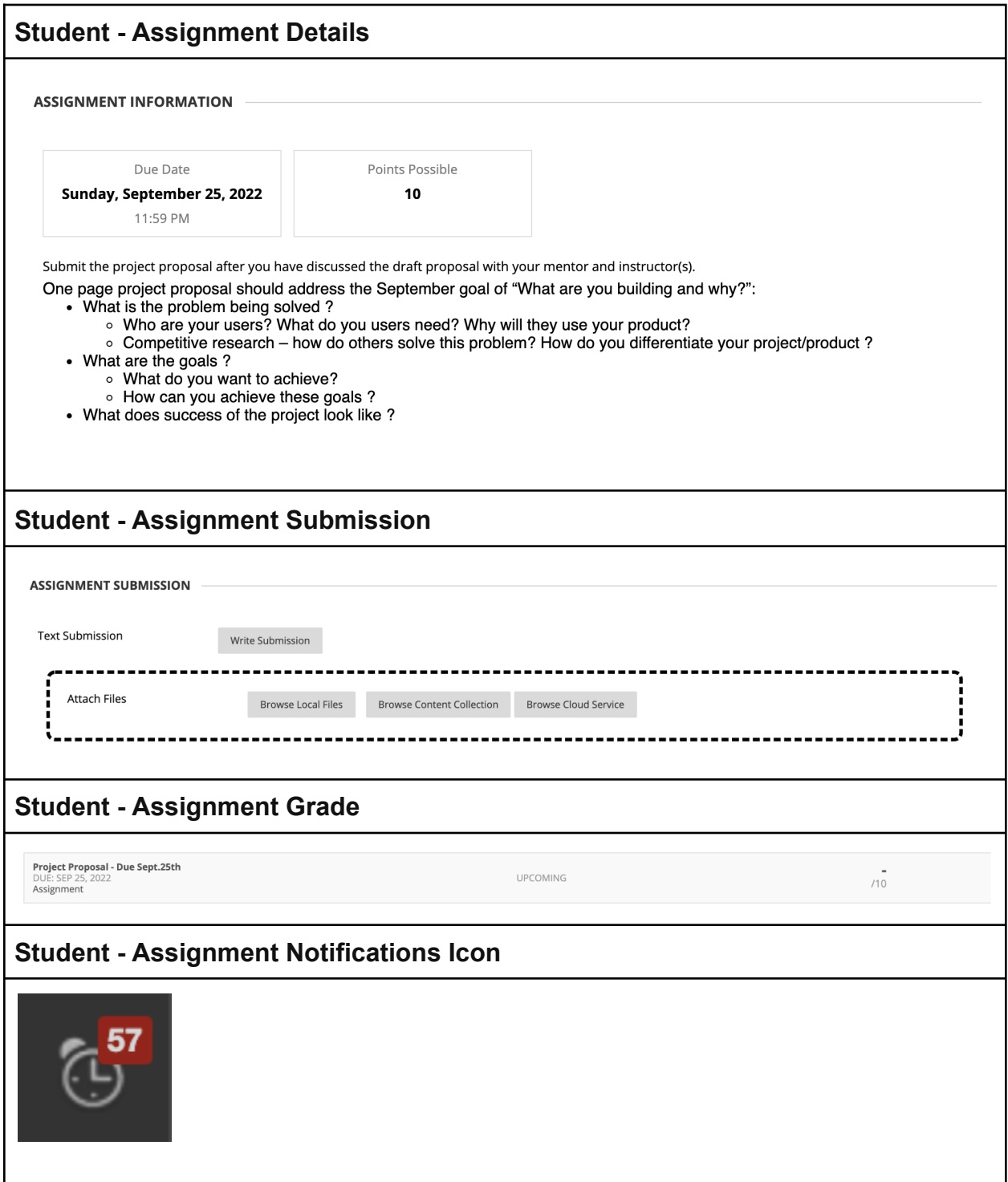

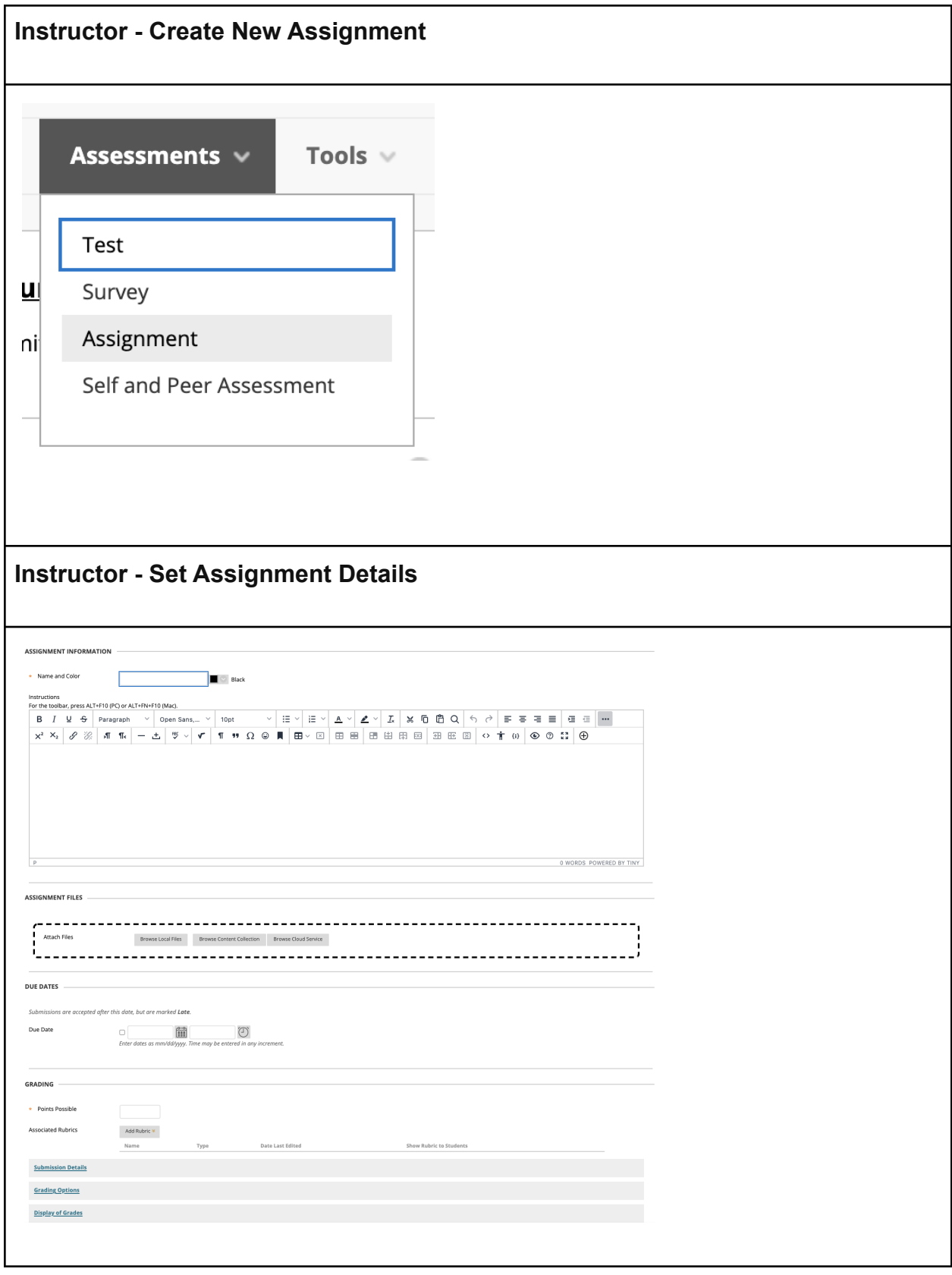

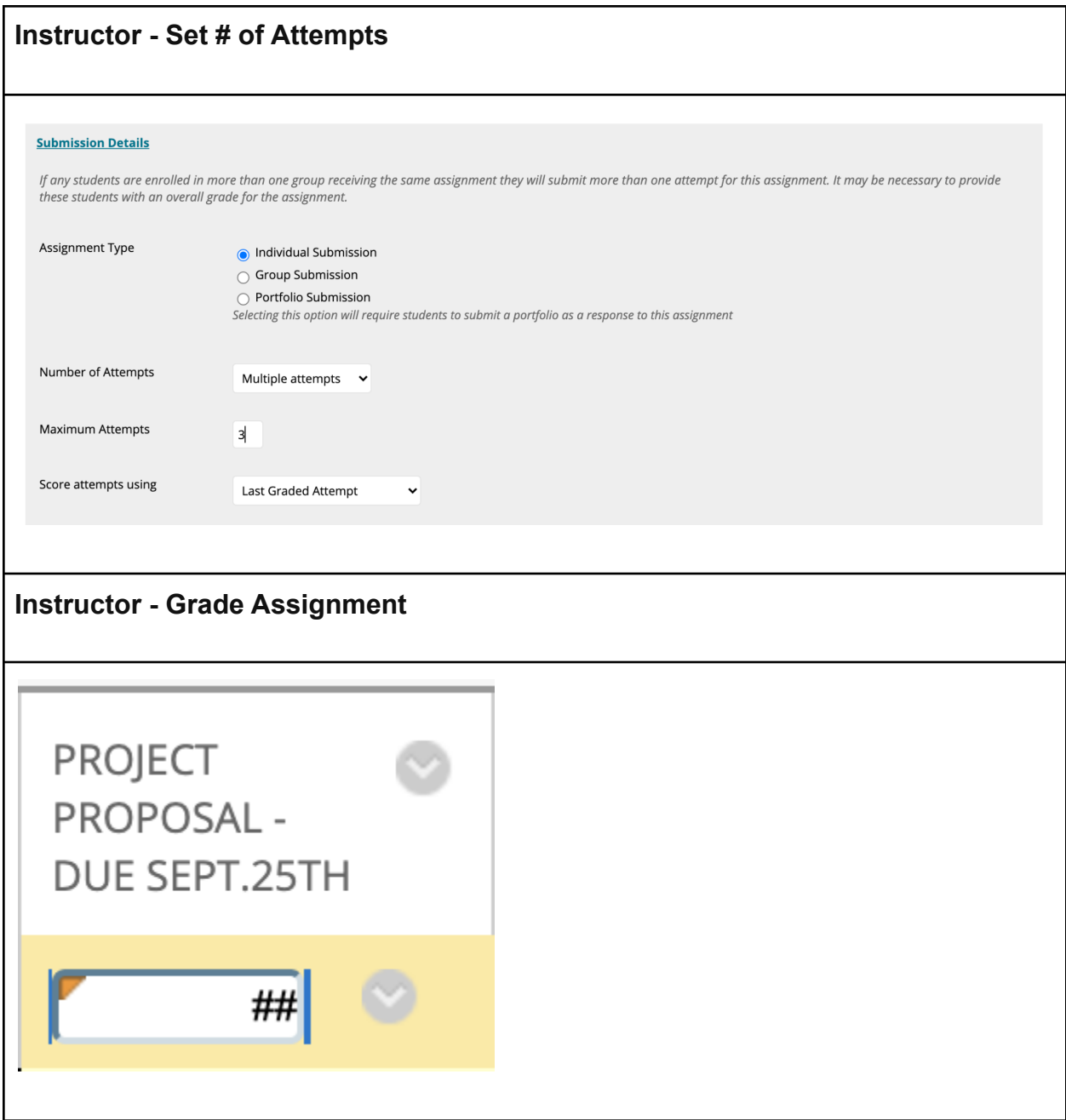

# Technical specifications

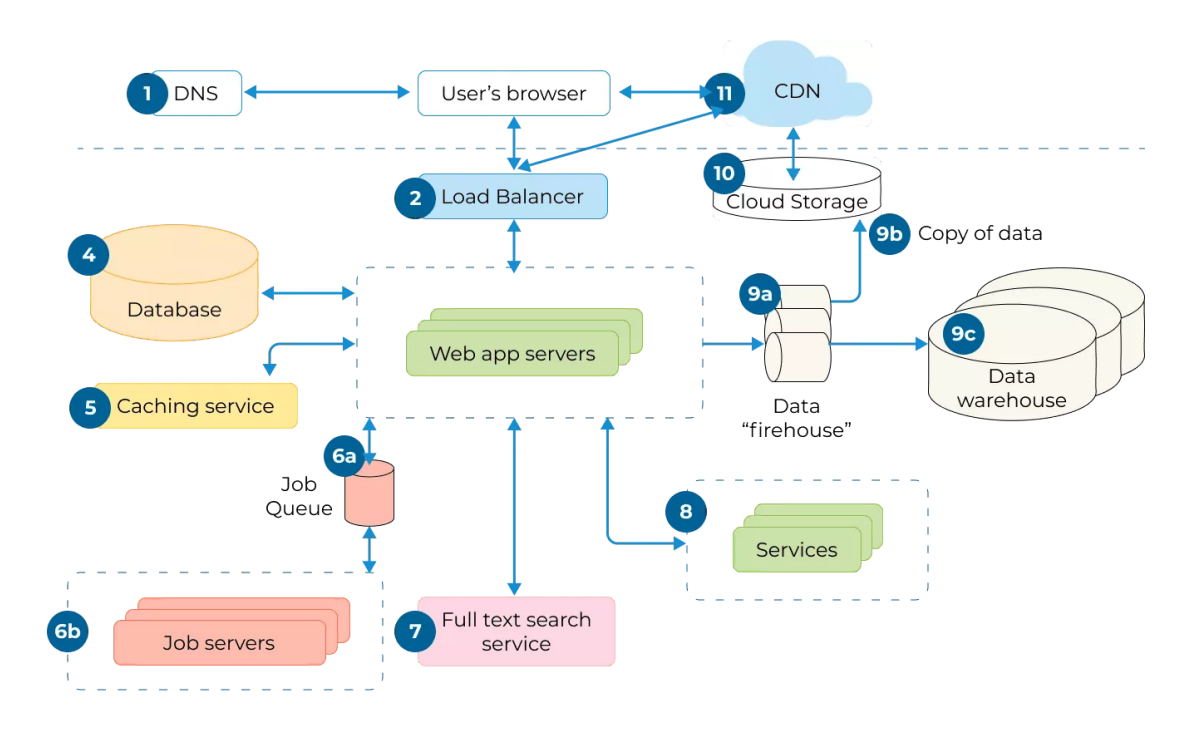

## Architecture/System Diagrams

*List all components of your project. Use this diagram as an example for the types of components to incorporate.*

### External APIs and Frameworks

### **Twitter API**

Goal

● Get all tweets to generate sentiment analysis

#### **Description**

This API is used in \_\_\_\_ file in the code. It connects to \_\_\_ functionality and is called when  $\_\_$  happens. The parameters  $\_\_$  and  $\_\_$  are generated by the  $\_\_$  function and passed into this API to get the result. (Any additional description)

Endpoints Used

● GET /tweet/sentiment/{happy}

### **Other External API**

Goal

● What is the goal of using this algorithm?

**Description** 

This API is used in \_\_\_ file in the code. It connects to \_\_ functionality and is called when  $\overline{h}$  happens. The parameters and are generated by the function and passed into this API to get the result. (Any additional description)

Endpoints Used

- GET /application/request/{variable}
	- May be an additional format

*List all external APIs and Frameworks you used in your project here. (Eg. AWS, Firebase, Swift, Android Studio, hardware pieces and software frameworks for that hardware, etc)*

## Algorithms

### **Machine Learning Algorithm**

Goal

Train system on the 10,000 tweets generated by the samplings pulled from Twitter's API

**Description** 

Detailed description of how this algorithm works within the project

#### **Additional Algorithm**

Goal

What does success of running this algorithm look like?

**Description** 

Detailed description of how this algorithm works within the project

#### *Use Details from Writing 3 to populate this section. Be sure to include all technical details that describe the Algorithmic complexity of the project.*